**بسمه تعالی** معرفی درس فناوری اطالعات در پرستاری دانشکده علوم پزشکی مراغه ٭نام و شماره درس: فناوری اطالعات در پرستاری ٭رشته و مقطع تحصيلی : کارشناسی پرستاری ٭روز و ساعت برگزاری: شنبه و چهارشنبه ٭محل برگزاری: مرکز کامپيوتر دانشکده ٭تعداد و نوع واحد )نظری/عملی( : 0/25 واحد تئوری و 0/25 واحد عملی ٭دروس پيش نياز: ندارد ٭نام مسوول درس: ابراهيم علی افسری ٭تلفن : 09144028609 ٭آدرس دفتر : دانشکده علوم پزشکی مراغه ٭آدرس Email: com.gmail@ealiafsari

٭هدف کلی درس: آشنایی با مفاهيم اساسی در فناوری اطالعات، و کسب توانایی جستجو در بانک های اطالعااتی عماومی و تصصصای باا اساتفاده از موتورهای جستجوگر می باشد ٭اهداف اختصاصی درس: دانشجو قادر باشد: -1 یک حساب کاربری در سرور گوگل بازکند و آدرس Gmail برای خود بسازد. -2 أنواع مرورگرهای اینترنتی را بشناسد و با مرورگرکروم کار کند. -3 در موتور جستجوی گوگل جستجوی پيشرفته انجام دهد و به دنبال منابع علمی در پایگاه های علمی و تصصصی باشد. -4 با متورهای جستجوگر علمی آشنا شده و بتواند با آنها جستجو انجام دهد.

٭منابع اصلی درس )عنوان کتاب ، نام نویسنده ، سال و محل انتشار، نام ناشر، شماره فصول یا صفحات مورد نظر در این درس- در صورتی که مطالعه همه کتاب یا همه مجلدات آن به عنوان منبع ضروری نباشد( -1 فناوری اطالعات در پزشکی، دکتر امير طباطبایی، نشر جامعهنگر، 1386 -2 فناوری اطالعات در پرستاری، آسيه درویش، انتشارات فراگفت، 1390 -3 جزوات و کتابهای مربوط به مهارتهای ICDL و مقاالت آموزشی و اطالعات مفيد در سایتهای مصتلف )به عنوان مثال: ) www.ostad.etvto.ir

٭نحوه ارزشيابی دانشجو و بارم مربوط به هر ارزشيابی : الف) در طول دوره (کوئيز، تکاليف،امتحان ميان ترم...) بارم: ٢ نمره ب( پایان دوره بارم: 10 نمره آزمون تئوری و 8 نمره آزمون عملی ٭ غيبت و تاخير دانشجو در کالس درس: کسر 2 نمره از نمره نهایی

جدول زمان بندی ارائه برنامه درس فناوری اطالعات در پرستاری نيمسال اول/دوم .................

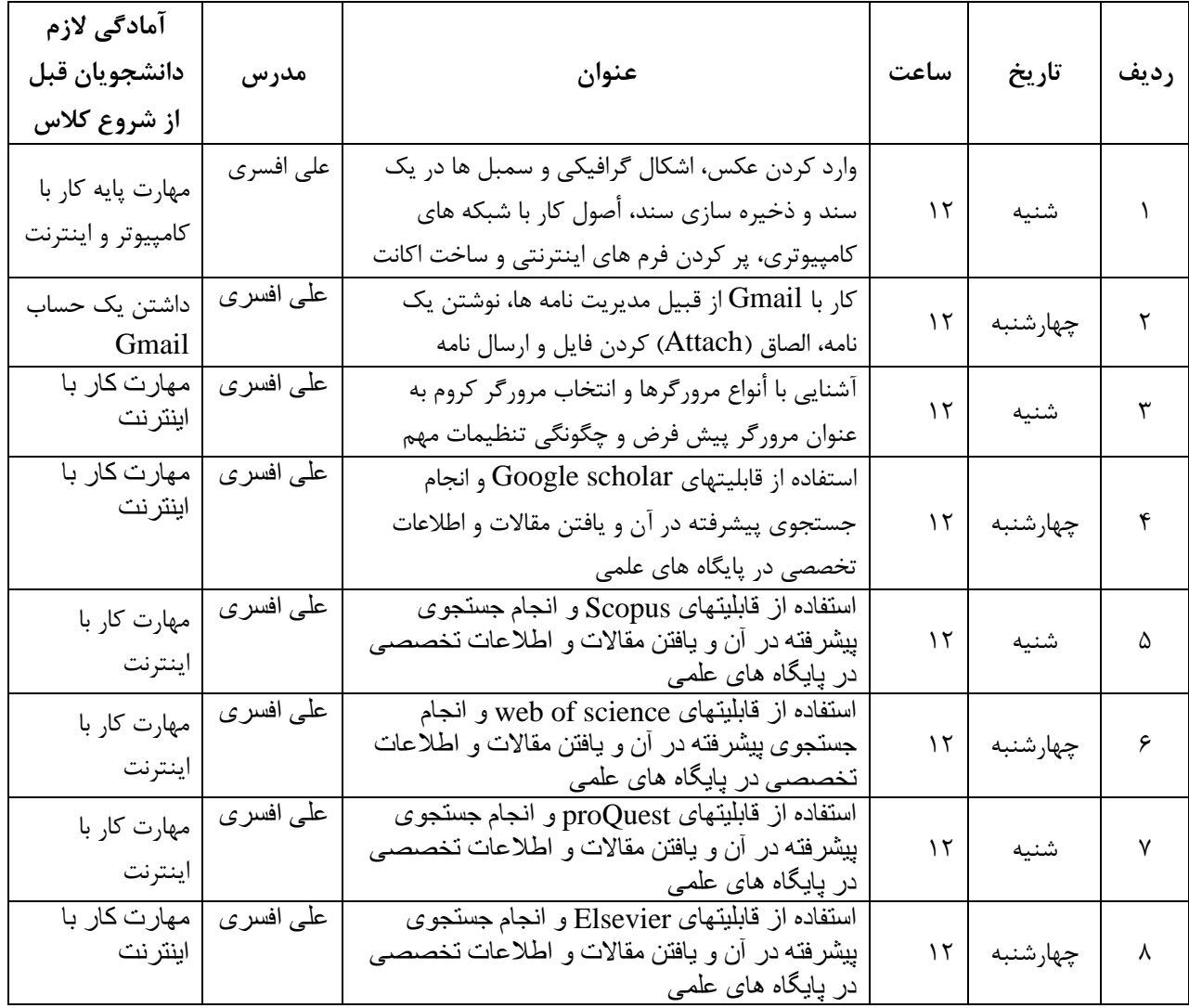

٭تاریخ امتحان ميان ترم : جلسه پنجم ٭تاریخ امتحان پایان ترم: طبق برنامه آموزش